#### Supplement to *The Design and Implementation of Multimedia Software*

# The Composite Pattern

Prof. David Bernstein

James Madison University

users.cs.jmu.edu/bernstdh

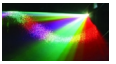

<span id="page-0-0"></span> $290$ 

4 0 8 1

D. Bernstein (JMU) [Composite](#page-8-0) Www.cs.jmu.edu 1/9

#### Motivation Motivation

*•* The Need:

Ignore differences between individual objects and compositions of objects

*•* Examples:

Group "primitive" shapes in a drawing application

Group "rolling stock" in a locomotive scheduling application

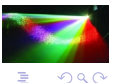

**(ロ) (伊)** 

#### The Composite Pattern

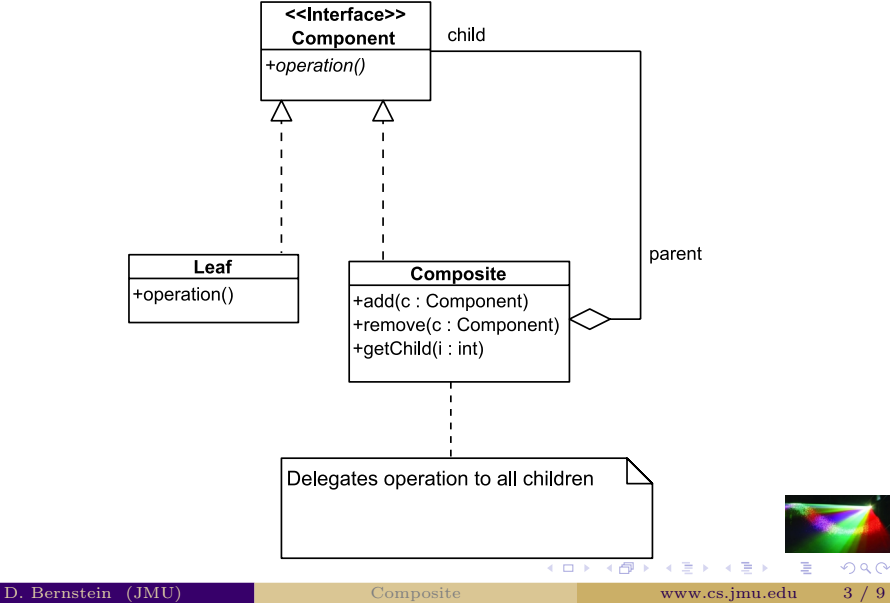

 $2980$ 

#### An Example - A Message Distribution System

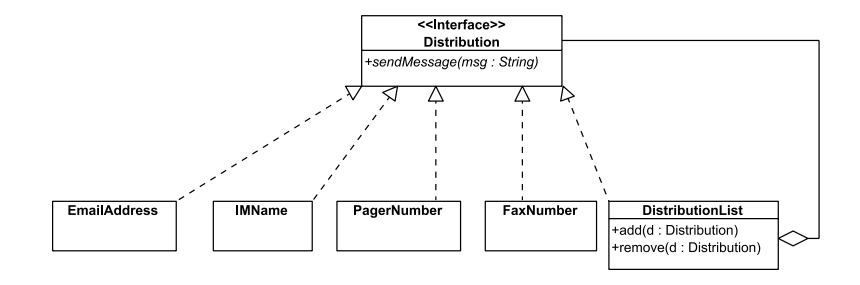

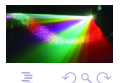

**(ロ) (伊)** 

### An Example

```
public interface Distribution
{
    public void sendMessage(String msg);
}
```
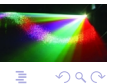

 $\mathbf{p}$ 

舌 ×

**K ロ ⊁ K 倒 ⊁ K** 

### An Example (cont.)

```
import java.util.*;
public class DistributionList implements Distribution
{
   private Hashtable<Distribution,Distribution> aggregate;
   public DistributionList()
    {
       aggregate = new Hashtable<Distribution,Distribution>():
    }
    public void add(Distribution d)
    {
       aggregate.put(d, d);
    }
    public void remove(Distribution d)
    {
       aggregate.remove(d);
    }
}
```
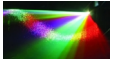

 $2990$ 

÷,

4 0 3 4 4 9 3 4 9 3 4 9

### An Example (cont.)

```
public void sendMessage(String msg)
{
  Distribution d;
  Enumeration<Distribution> iterator;
  // Use the Iterator Pattern to loop through the
  // Distribution objects in the aggregate
  iterator = aggregate.elements();
  while (iterator.hasMoreElements())
  {
     d = iterator.nextElement();
     // Delegate to the Destination
     d.sendMessage(msg);
  }
}
```
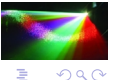

イロメ イ母メ イヨメ イヨメ

## $\mathbf{F} \cdot (\mathbf{C} \cdot \mathbf{A})$

```
DistributionList cs, math, spam;
EmailAddress dean;
spam = new DistributionList();
dean = new EmailAddress("Tex Avery",
                       "tex@hollywood.edu");
cs = new DistributionList();
cs.add(new EmailAddress("Gilligan",
                       "littlebuddy@island.edu"));
cs.add(new EmailAddress("The Skipper",
                       "skipper@island.edu"));
cs.add(new EmailAddress("Mr. and Mrs. Howell",
                       "magoo@island.edu"));
math = new DistributionList()math.add(new EmailAddress("Fred Flintstone",
                         "bedrock.edu"));
math.add(new EmailAddress("Barney Rubble",
                         "bedrock.edu"));
math.add(new EmailAddress("Stony Curtis",
                         "hollyrock.edu"));
spam.add(cs);
spam.add(math);
spam.add(dean);
```
4 ロ ト 4 桐 ト 4 ヨ ト 4 ヨ ト

 $2990$ 

## An Example (cont.) (cont.)

spam.sendMessage("Buy my book!");

<span id="page-8-0"></span>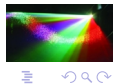

**(ロ) (伊)**